# **Rentabilité Ajustée des Capitaux Requis**

Tanguy Faroult – Direction Audit Risques et Contrôles Groupe Olivier Remondini – Direction Pilotage et Résultats Groupe

Journées des actuaires du 11 et 12 mai 2017

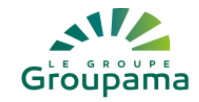

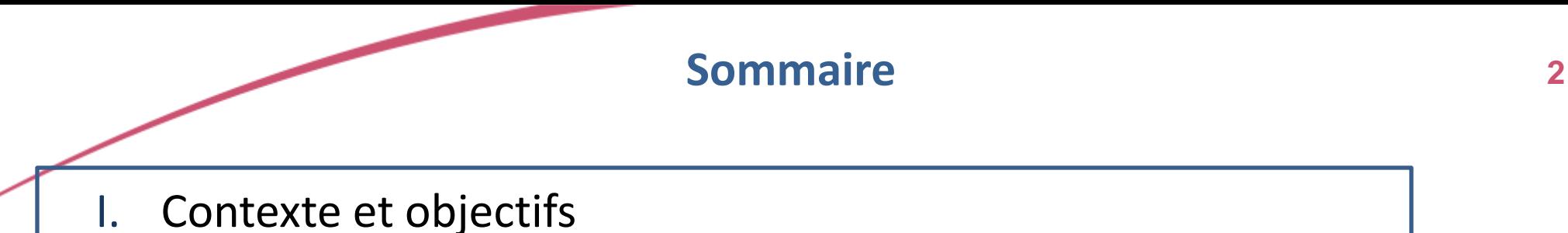

- II. Le besoin de capital du modèle interne non vie
- III. Métriques ajustées par le risque: définition et apport
- IV. La détermination des ratios cibles
- V. Écarts à la cible et ISS: la matrice d'analyse stratégique

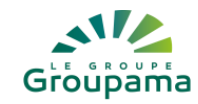

### **Pourquoi le dossier RACR Non Vie ?**

**Rappel du contexte et des objectifs**

### **Le contexte**

- $\rightarrow$  Solvabilité 2 conduit à calculer un capital économique différencié par type de risque à la fois sur les actifs et passifs sur la base de leur volatilité
- $\rightarrow$  Les nouvelles règles de calcul conduisent à un besoin accru de capitaux qui deviennent une "ressource rare".

### **Les objectifs**

- $\rightarrow$  Mesurer la performance des secteurs d'activité sur la base du couple risque / rendement
- $\rightarrow$  Utiliser ces nouvelles métriques dans les revues d'affaires (locales et groupe)
- $\rightarrow$  Créer une nouvelle culture centrée sur l'amélioration de l'utilisation du capital
- $\rightarrow$  Renforcer les processus de planification existants

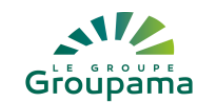

**3**

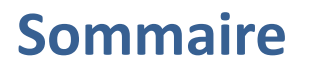

I. Contexte et objectifs

II. Le besoin de capital du modèle interne non vie

- III. Métriques ajustées par le risque: définition et apport
- IV. La détermination des ratios cibles
- V. Écarts à la cible et ISS: la matrice d'analyse stratégique

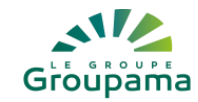

### **Le besoin de capital par lignes de gestion**

#### Données (Input société A)

Besoin de capital par lignes (% primes)

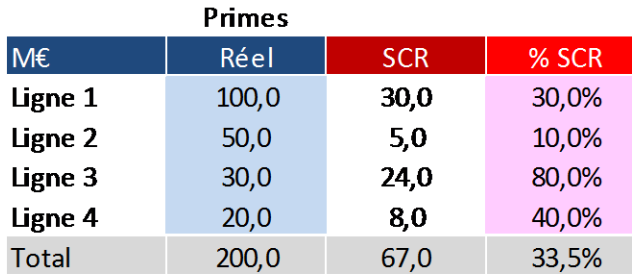

Capital=Primes+Réserves+Cat+Défaut+Opérationnel Ventilé par lignes de gestion Avant effet d'impôt Avant corrélations inter métiers

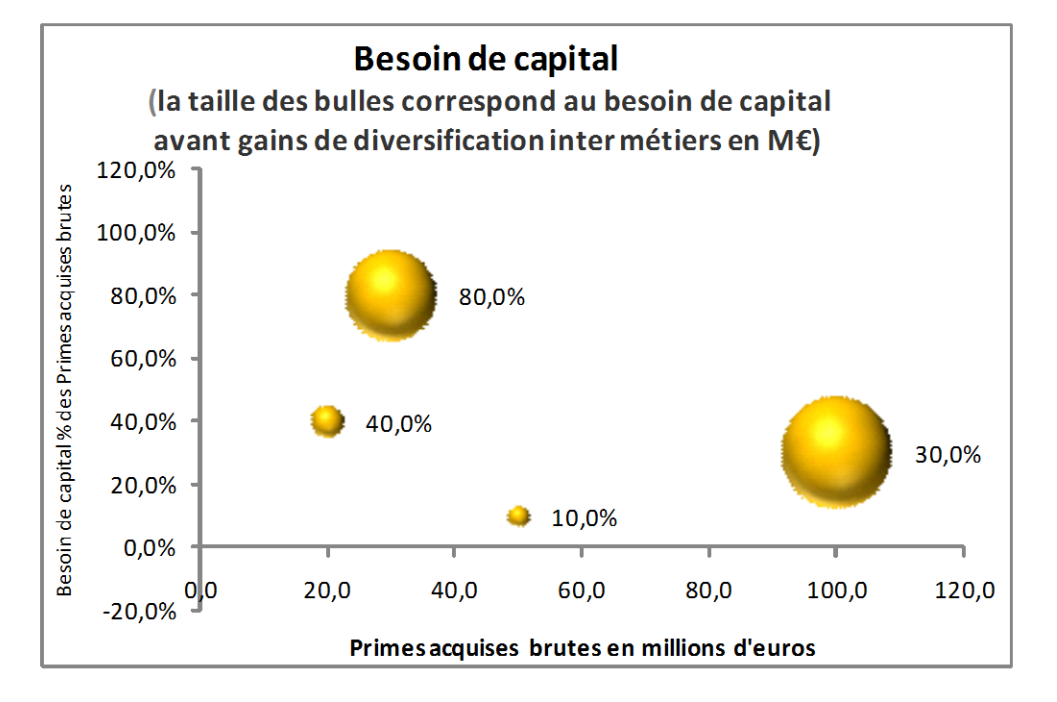

- Le besoin de capital sur le périmètre des Caisses régionales est évalué à partir du modèle interne non vie. La direction actuariat a développé une méthodologie d'éclatement par lignes métiers PSO avec une validation des volatilités par les directeurs métiers.
- Le livrable de cette démarche est d'aboutir à un besoin de capital différencié par métier sur la base de la volatilité de la marge. Ces données par métiers sont « communautaires » c'est-à-dire non différenciées par caisse régionale.

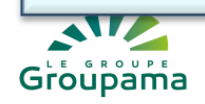

**Sommaire <sup>6</sup>**

I. Contexte et objectifs

II. Le besoin de capital du modèle interne non vie

III. Métriques ajustées par le risque: définition et apport

IV. La détermination des ratios cibles

V. Écarts à la cible et ISS: la matrice d'analyse stratégique

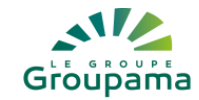

## **Métriques ajustées par le risque: définition et apport <sup>7</sup>**

La première métrique ajustée par le risque est la Rentabilité Ajustée des Capitaux Requis (RACR)

- Le ratio rapportant les performances de l'activité (marge) au risque (exigence de capital) est appelé RACR (ajusté Rendement du capital requis ou « Ajustée des Capitaux Rentabilité Requis »). Il est semblable à un RAROC (Bankers Trust: rendement du capital ajusté au risque) ou ROCE (retour sur capitaux employés)
- La RACR est évaluée en comparant la valeur des marges (normes locales, avant impôts, pour la période comptable étudié) au capital d'ouverture requis
- $\rightarrow$  RACR = marge technique (primes prestations frais d'exploitation) + revenus financiers sans risques divisés par le capital nécessité par l'activité de souscription (prime, réserve, catastrophe, opérationnel, crédit)
- $\rightarrow$  RACR investissement = revenu net de placement produits financiers sans risque crédités aux métiers par le capital requis pour les activités de placement
- Le RACR est un rendement annuel du capital calculé sur une marge technique avant impôts

 Condition préalable: compte de résultat technique par métiers, allocation de revenus financiers sans risques par métiers, besoin de capital requis par métier

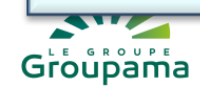

# **Les nouvelles métriques Changer la perspective par le calcul de RACR**

**(Rentabilité Ajustée du Capital Requis)**

**Taux de marge (Résultat / Primes)**

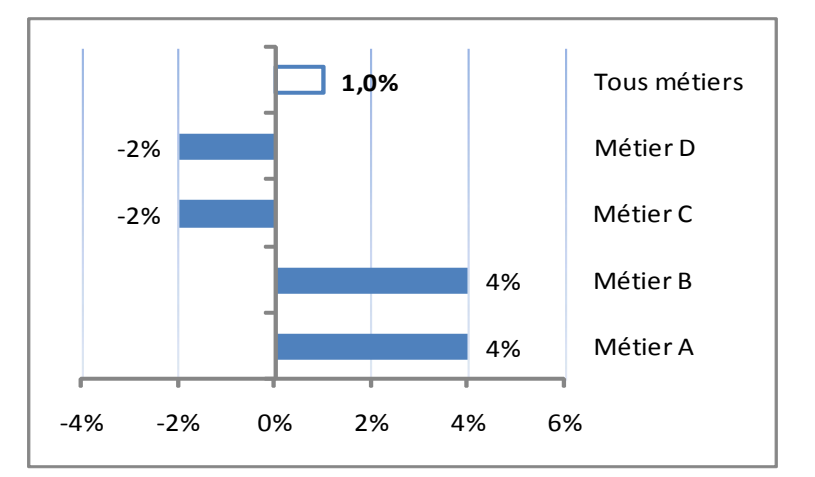

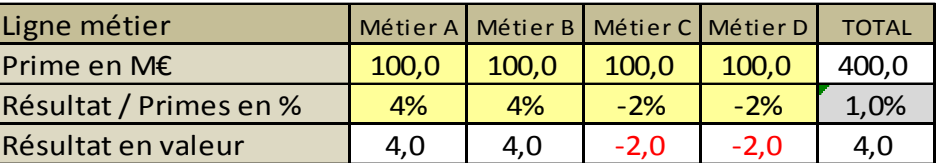

13% 20%  $-7%$ -13% **4,2%** Métier A Métier B Métier C Métier D Tous métiers

| Ligne métier          |      |      |      | Métier A Métier B Métier C Métier D | <b>TOTAL</b> |
|-----------------------|------|------|------|-------------------------------------|--------------|
| Capital nécessaire M€ | 30.0 | 20.0 | 30.0 | 15.0                                | 95.0         |
| <b>RACR</b> calculé   | 13%  | 20%  | -7%  | $-13%$                              | 4.2%         |

Reporting traditionnel Reporting d'indicateurs intégrant le risque

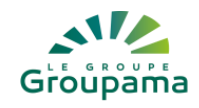

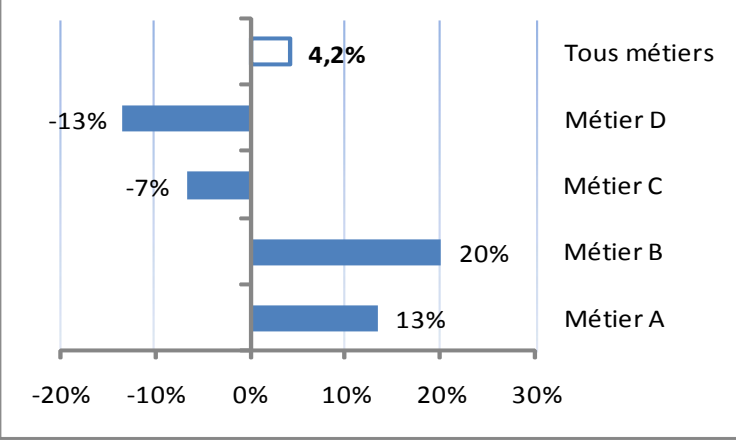

**RACR Rentabilité du Capital Réglementaire RACR rentabilité du capital requis**

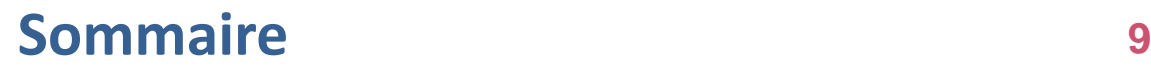

- I. Contexte et objectifs
- II. Le besoin de capital du modèle interne non vie
- III. Métriques ajustées par le risque: définition et apport

IV. La détermination des ratios cibles

V. Écarts à la cible et ISS: la matrice d'analyse stratégique

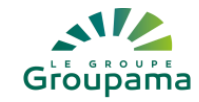

# **<sup>10</sup> La détermination des ratios cibles**

#### **DEMARCHE RATIOS CIBLES : CR et GAN ASSURANCES**

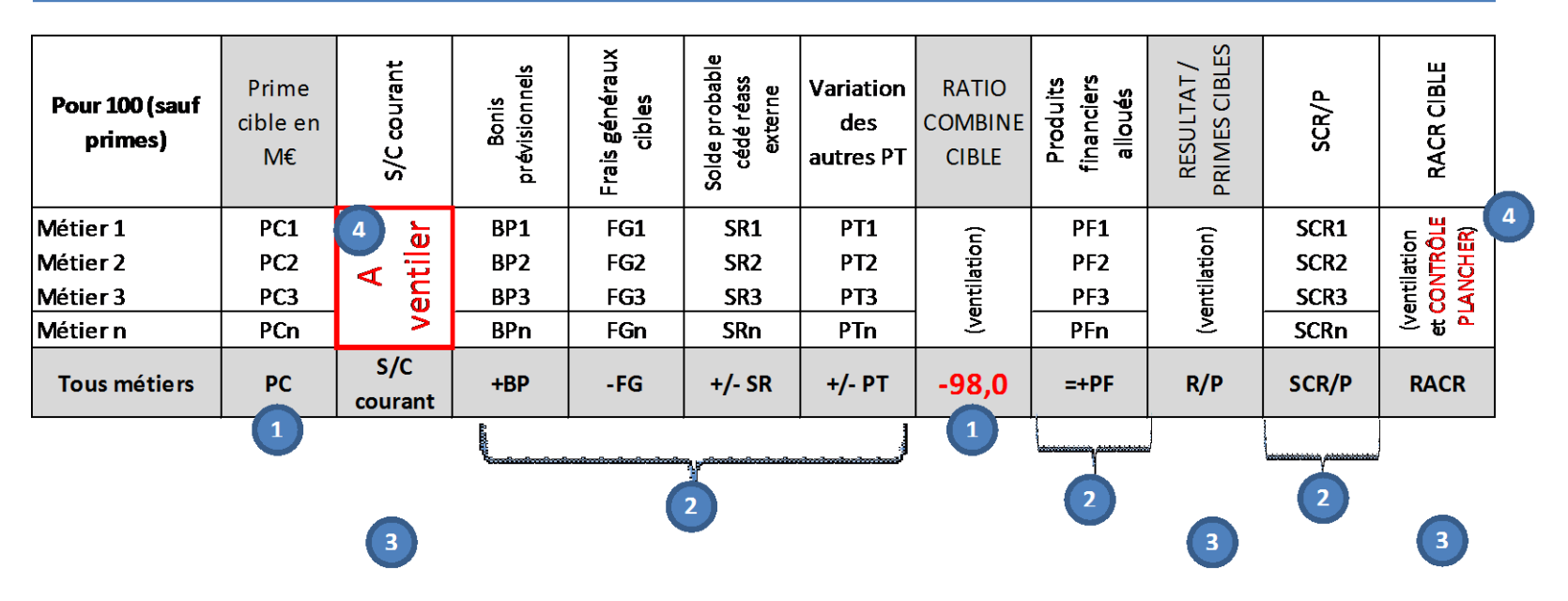

**Étape 1:** fixer la structure du portefeuille cible et le ratio combiné tous métiers Exemple 98% **Étape 2 :** fixer les composantes de la marge par métier: boni prévisionnels, frais généraux, coût de la réassurance, variation des autres provisions techniques.

**Étape 3 :** en déduire le S/C courant tous métiers, le R/P tous métiers et le RACR tous métiers **Étape 4:** ventilation des S/C courants par métiers dans double respect **combiné global** et **RACR plancher** (pas de RACR négatif sauf exception)

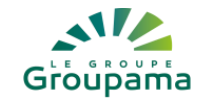

# **<sup>11</sup> La détermination des ratios cibles**

#### **Ratios cibles à 3 ans**

#### **Données (Input société A) synthèse ratios cibles**

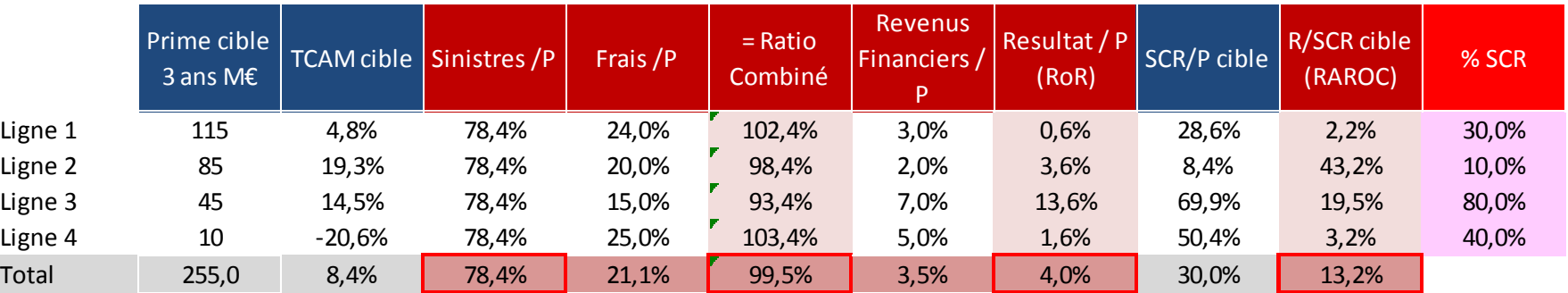

#### **Exemple simplifié**

- $\blacktriangleright$  Combiné cible portefeuille = 99.5%
- Différenciation des frais (∑pondérée= 21.1%) et des revenus sans risques alloués par métiers (∑pondérée= 3.5%)
- Détermination du S/P cible à ventiler 99.5%-21.1%= 78.4% et du R/P global (100-99.5%)+3.5%= 4%
- ◆ Détermination d'un taux de croissance cible du capital par métier R/SCR= (R/P)/(SCR/P) avec P= cible

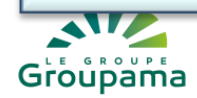

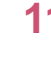

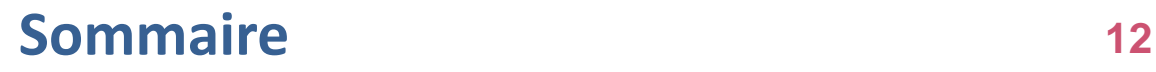

- I. Contexte et objectifs
- II. Le besoin de capital du modèle interne non vie
- III. Métriques ajustées par le risque: définition et apport
- IV. La détermination des ratios cibles
- V. Écarts à la cible et ISS: la matrice d'analyse stratégique

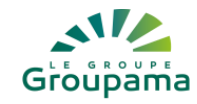

### **Les nouvelles métriques**

**13**

**Deux métriques complémentaires: écart à la cible et ISS**

- *Base CDRM Excel fournis par DPRG le*  utilisant le ratio RACR cible comme coût du capital. • **L'écart à la cible** a été calculé en M€ en actualisant la chaîne du flux d'un métier en
- → C'est le **deuxième indicateur** (M€) utilisé. Ainsi, lorsque la rentabilité prévue atteint la rentabilité cible l'écart à la cible est nul. Des montants d'écarts très positifs (le métier/ l'entité est largement au dessus de la cible fixée) ou très négatifs (le métier/ l'entité est largement au dessous de la cible fixée) sont alors deux anomalies qui doivent être analysées.
- Enfin un **indicateur simplifié de solvabilité** mesuré en partant d'une marge de solvabilité de 100% en début de période (hypothèse: éléments éligibles du métier = SCR). Il est exprimé en % et en valeur (variation nette des éléments éligibles et du besoin de capital)
- → C'est le **troisième indicateur** (% & M€) utilisé. Il correspond au rapport entre le ratio RACR (croissance des éléments éligibles) et le TCAM des primes (croissance du besoin de capital). Un ratio inférieur à 100% signifie qu'un métier n'autofinance pas la croissance de sa marge (RACR<TCAM)

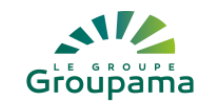

### **Les nouvelles métriques**

### **Deux métriques complémentaires: RACR et écart à la cible 1 de 2**

**Restitutions - Compte de résultat économique**

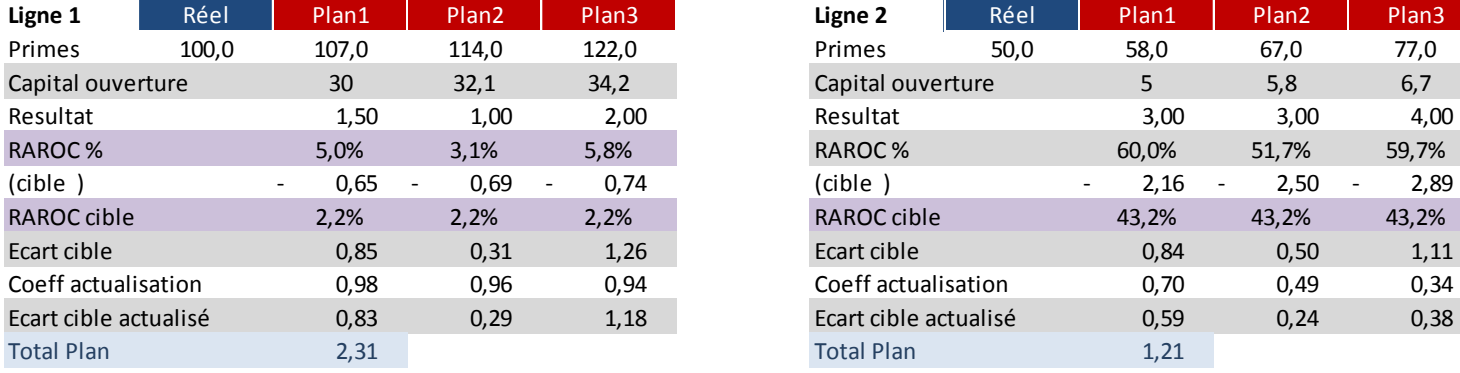

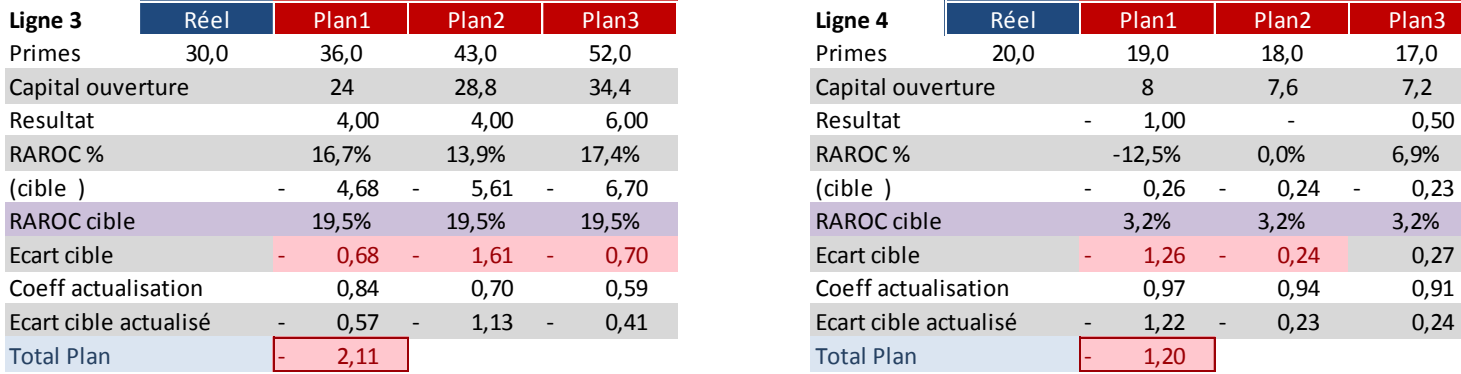

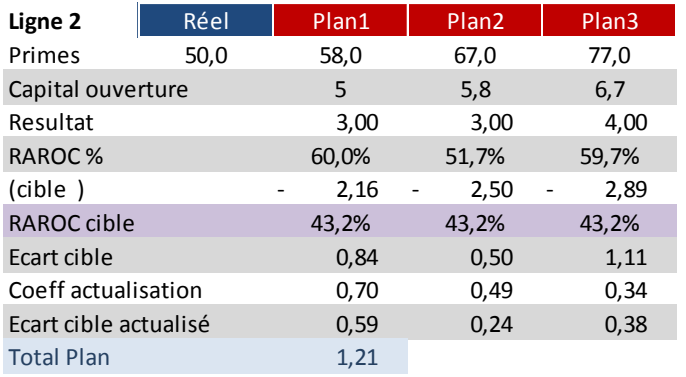

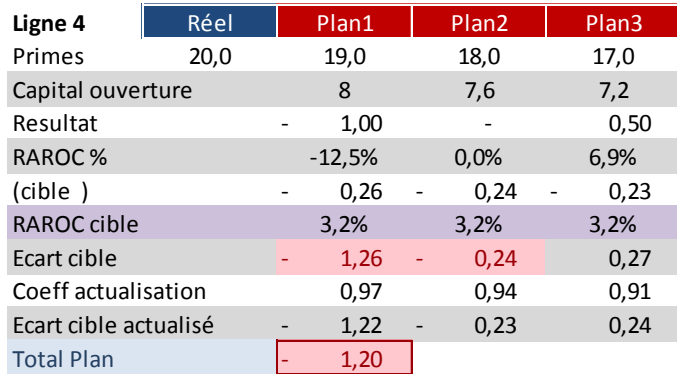

**Format privilégié (création de valeur) pour la communication aux opérationnels**

#### **Messages:**

Grou

- toute activité immobilise du capital,
- ce capital est calculé sur la base de la volatilité du résultat technique,
- c'est une ressource rare qui a un coût (financier, d'opportunité),
- il convient de s'assurer qu'il n'est pas détruit et qu'il croit de manière suffisante (cible)…

### **Les nouvelles métriques**

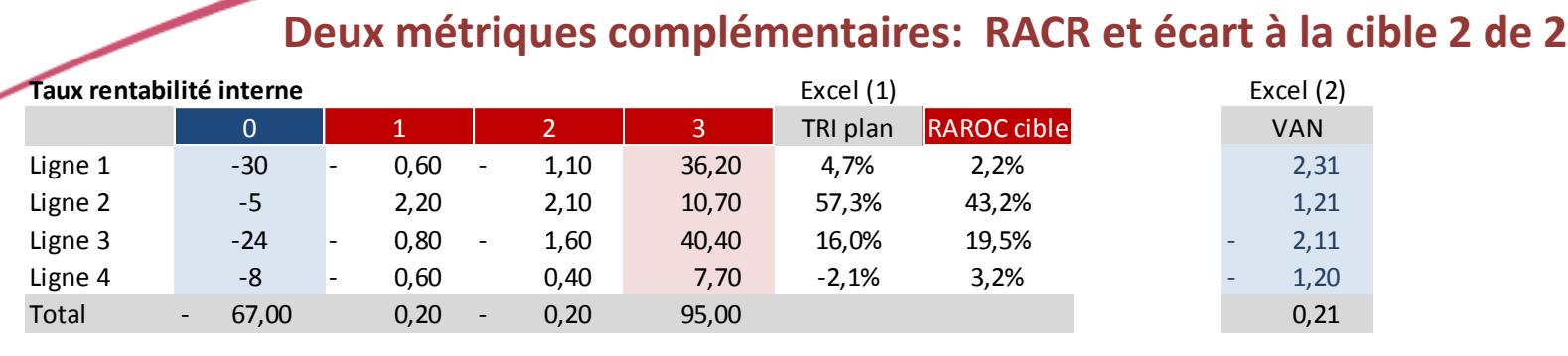

*Excel (1): TRI(valeur0;[valeur1];[valeur2];..) Excel (2): Capital ouverture + VAN(RAROC cible;valeur1;[valeur2];..)*

#### **INDICATEUR SIMPLIFIE DE SOLVABILITE - calcul simplifié sans réinvestissement des flux**

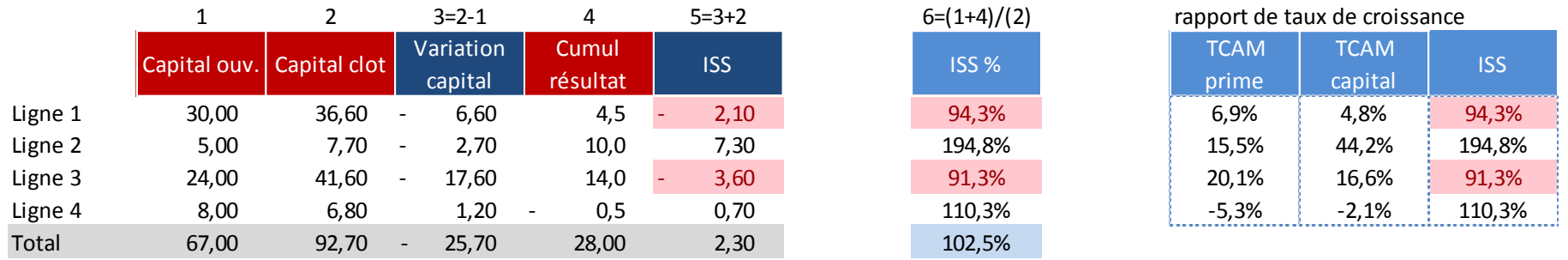

- **L'écart à la cible** correspond à un **calcul de valeur actuelle nette** (transformation du compte de résultat métier en une chaîne de flux avec récupération du capital immobilisé en fin de plan) calculée en utilisant le RAROC cible comme taux d'actualisation. La valeur actuelle nette est positive quand le taux de rentabilité interne est supérieur au coût du capital.
- L'**Indicateur simplifié de solvabilité** suppose que les métiers ouvrent le plan avec un indicateur de solvabilité de 100% (Éléments éligibles= SCR). Il sera positif en valeur avec un ISS de clôture >100% quand la croissance du numérateur (résultat) sera supérieur à la croissance du capital requis (base croissance primes).

E GROUPE Groupama

# **Écarts à la cible et ISS: la matrice d'analyse stratégique**

#### **Mise en forme matricielle**

Grc

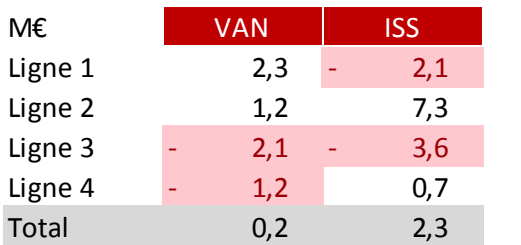

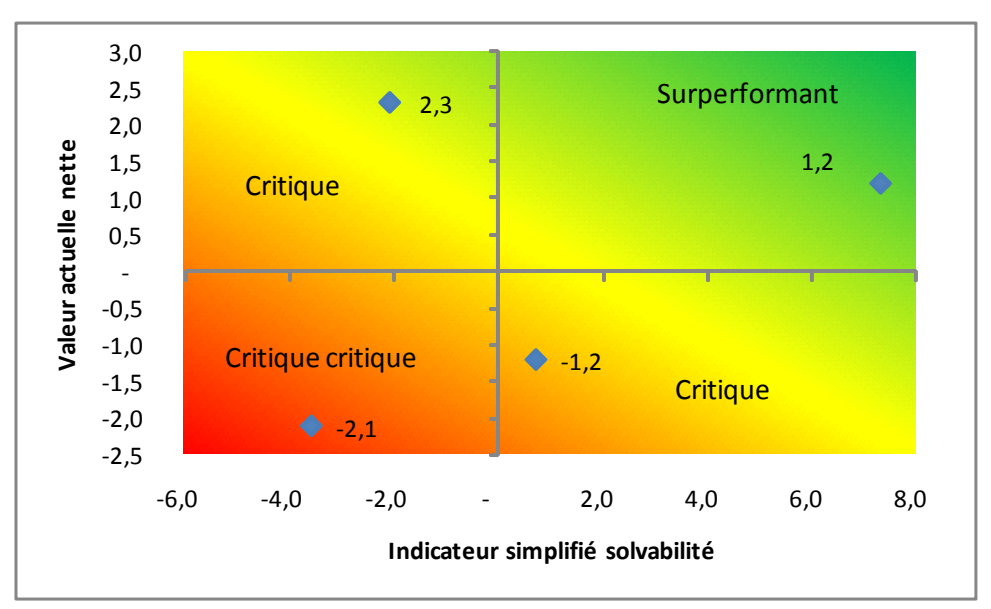

Ligne 1 - **critique** - rentabilité supérieure à la cible mais n'autofinance pas sa croissance

- Ligne 2 **sur performant** rentabilité supérieure à la cible et alimente l'excédent de marge de solvabilité
- Ligne 3 **critique critique** métier à corriger n'atteint pas la cible et ne s'autofinance pas

Ligne 4 - **critique** - rentabilité inférieure à la cible mais contribue à la croissance de l'excédent de marge.

**EXECTE EXECTES** Exercitiques critiques » ont sur la période PSO un écart à la cible et un indicateur simplifié de solvabilité (ISS) **négatifs**. Les métiers surperformants ont un écart à la cible et un ISS **positifs.** Les métiers « critiques » ont un écart à la cible ou un ISS **négatif**.

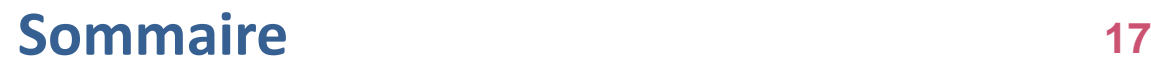

- I. Contexte et objectifs
- II. Le besoin de capital du modèle interne non vie
- III. Métriques ajustées par le risque: définition et apport
- IV. La détermination des ratios cibles
- V. Écarts à la cible et ISS: la matrice d'analyse stratégique

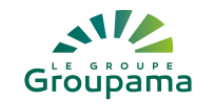

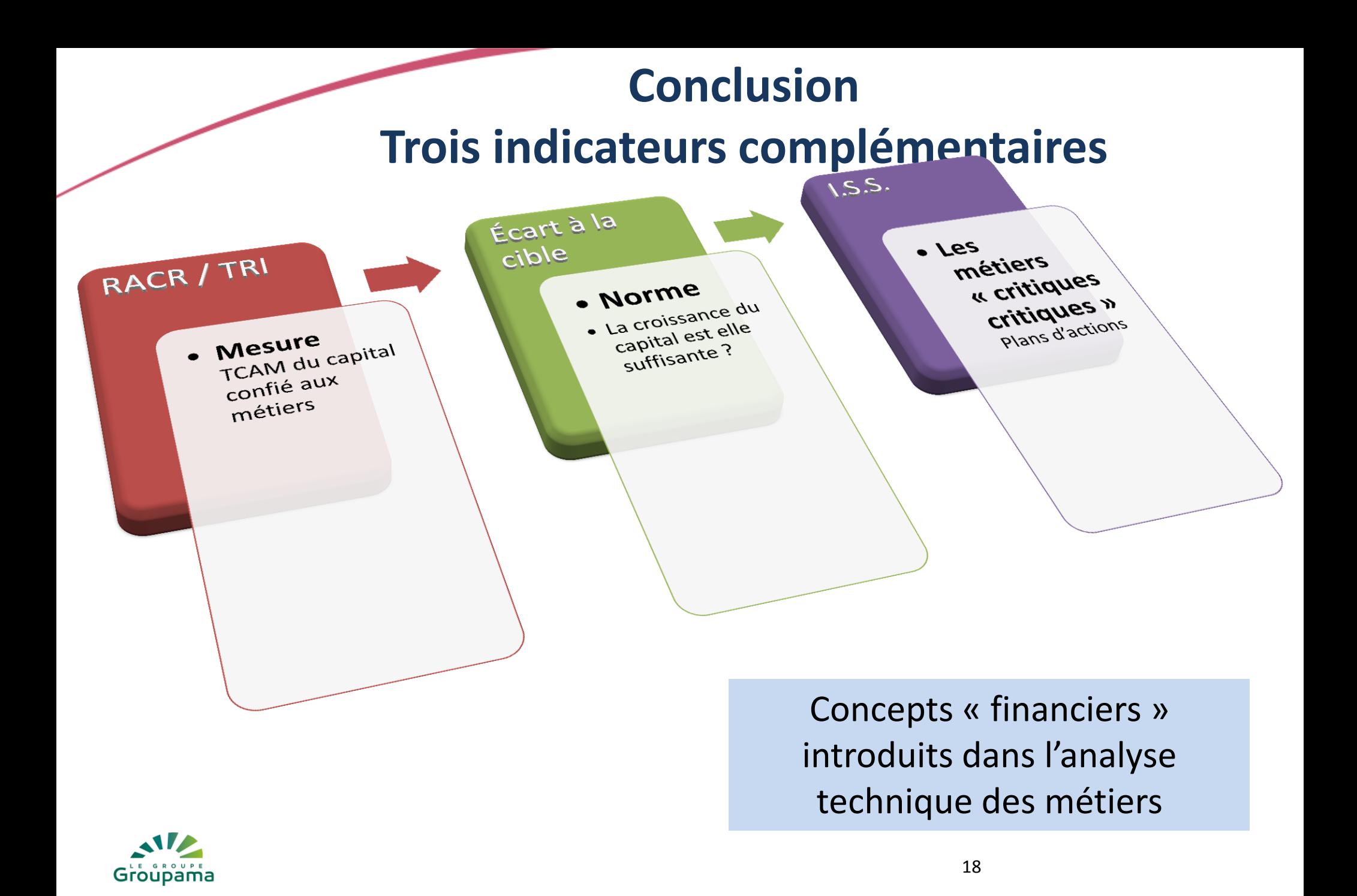

 Des indicateurs nouveaux dans le contexte de l'analyse des performances des métiers.

Des indicateurs rendus possibles par les calculs de besoin de capitaux Solvabilité 2 et qui s'inscrivent en complément des métriques traditionnelles de suivi (nombres, croissance, structure, % des primes..)

Des outils puissants en terme analytique pour naviguer dans des matrices de données (mesure, hiérarchisation..)

Des processus de dialogues et d'échanges (taux cibles, volatilité des cibles, données PSO, élaboration et suivi des plans d'action, échanges de bonnes pratiques..) et de pilotage des risques et de la rentabilité qui devraient être significativement améliorés…

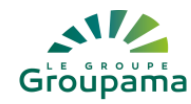

#### **Une intégration des nouvelles métriques dans la pratique**

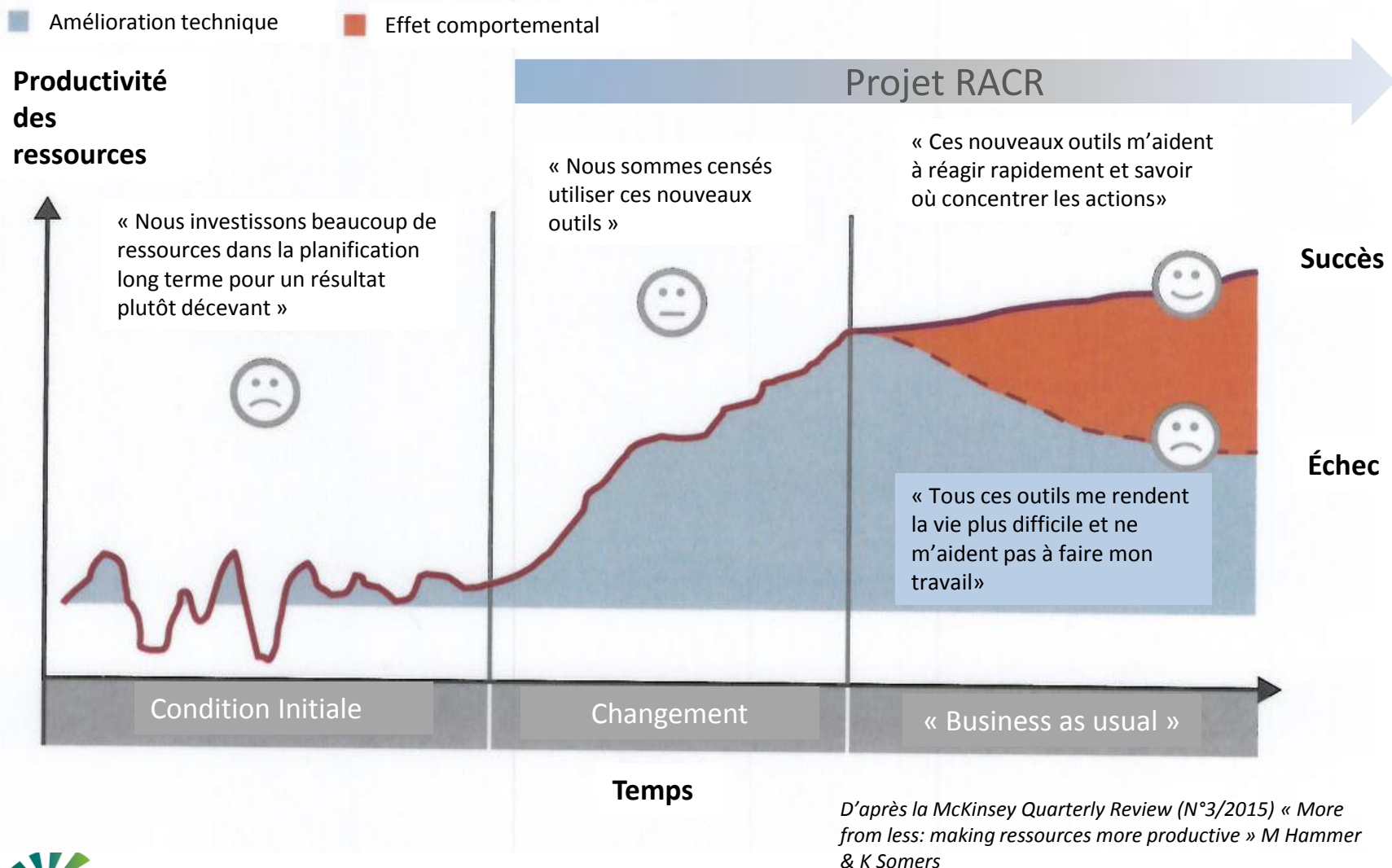

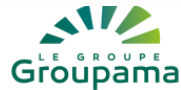